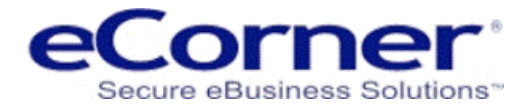

# Getting More from Your Store

### Product Comparison, Ratings and Shopping Lists

**Prepared by: eCorner** Pty Ltd

ABN – 25 107 795 568

Created: September 11

This information provided is confidential and protected information under the Australian Corporations Law and International Copyright Conventions. It should not be copied or redistributed without written consent of eCorner. The information is true and correct to the best knowledge of the company and **its directors. If you receive this information in error please destroy it and notify eCorner.**

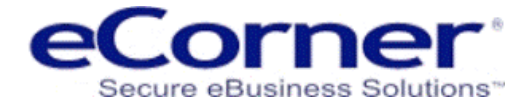

# **Product Ratings**

You can provide a better user experience from your online store by enabling **Product Ratings** and it is very easy to do in your eCorner Stores Plus – CloudShops Trial store.

You will find the **"Products ratings"** in the **Product Manager** drop down menu:

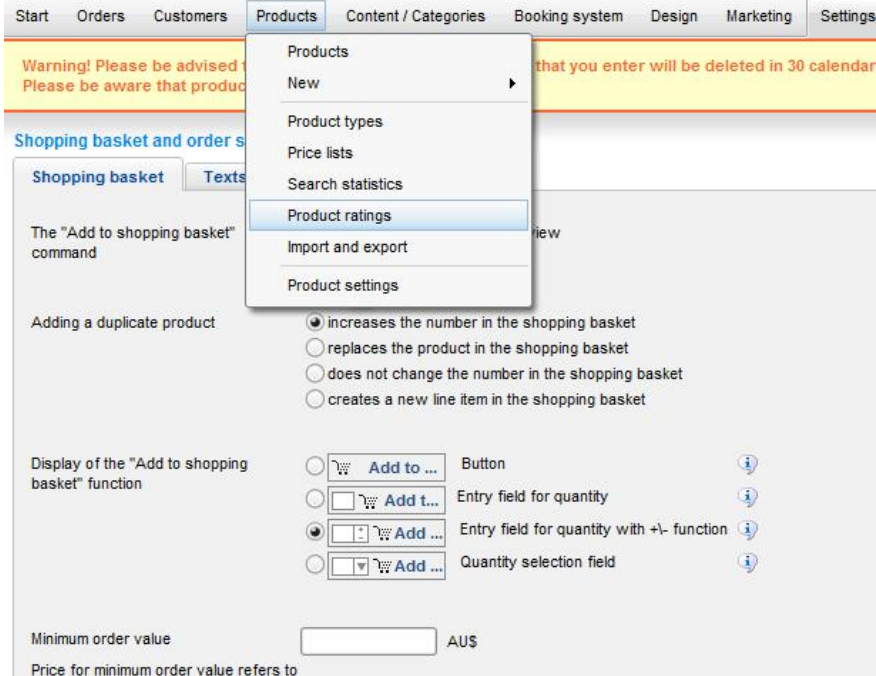

Select **Product ratings** from the menu and then simply click on the radio button to enable the product ratings feature:

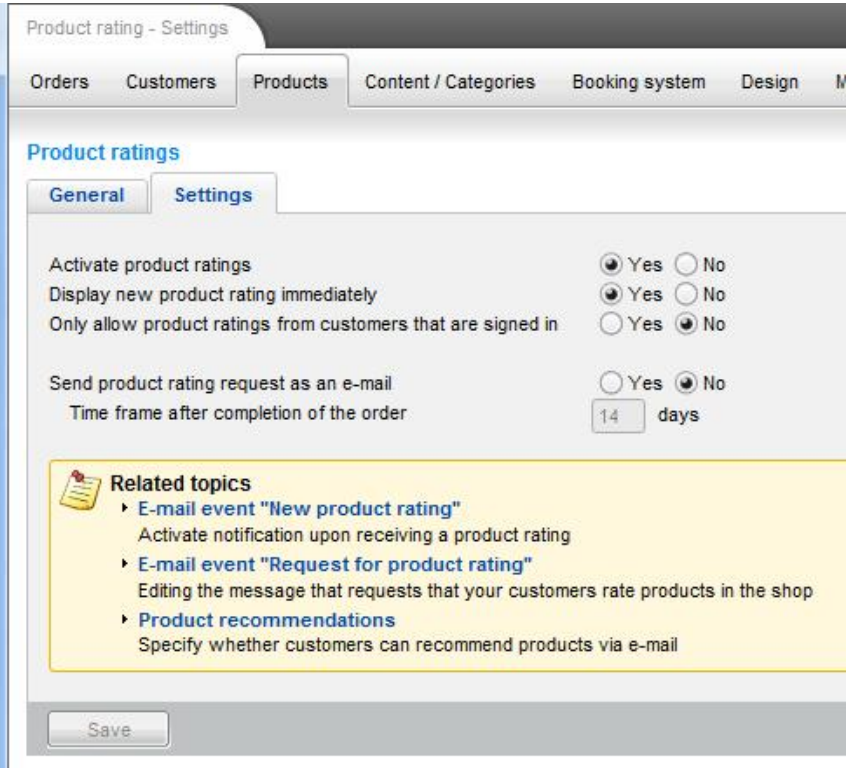

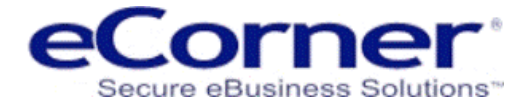

Once you have the feature enabled then your customers can leave reviews about your products that can help improve your search engine optimisation and also act as references for other visitors. All reviews can be moderated for content and applicability.

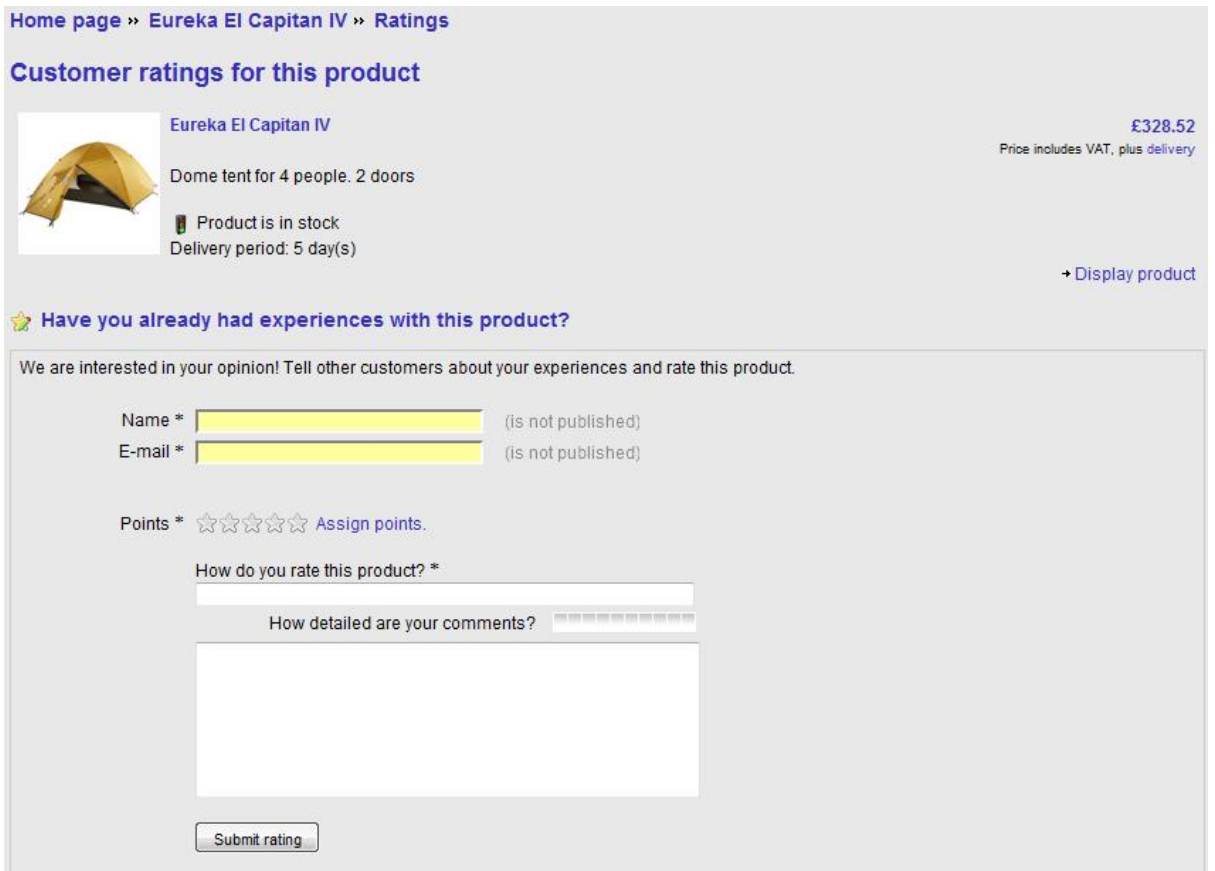

## **Product Comparison**

Another handy feature on your eCorner Stores Plus trial shop is the **automatic product comparison** feature. This allows customers to browse products and add them to a side by side comparison chart. It is especially useful when you have multiple models of a product with different features.

#### **Product comparison** can be enabled from the Product setting that can be found in the Settings drop down menu or the Product drop down menu.

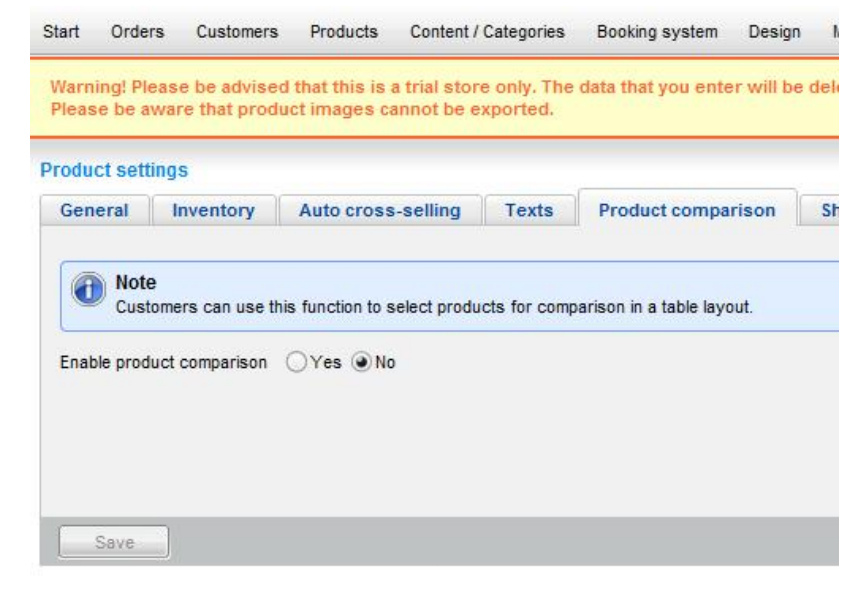

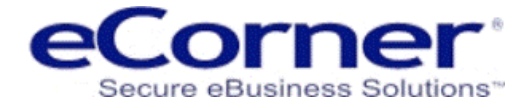

Once it is enabled you will find a product compare link appears on the product list view and product detail view:

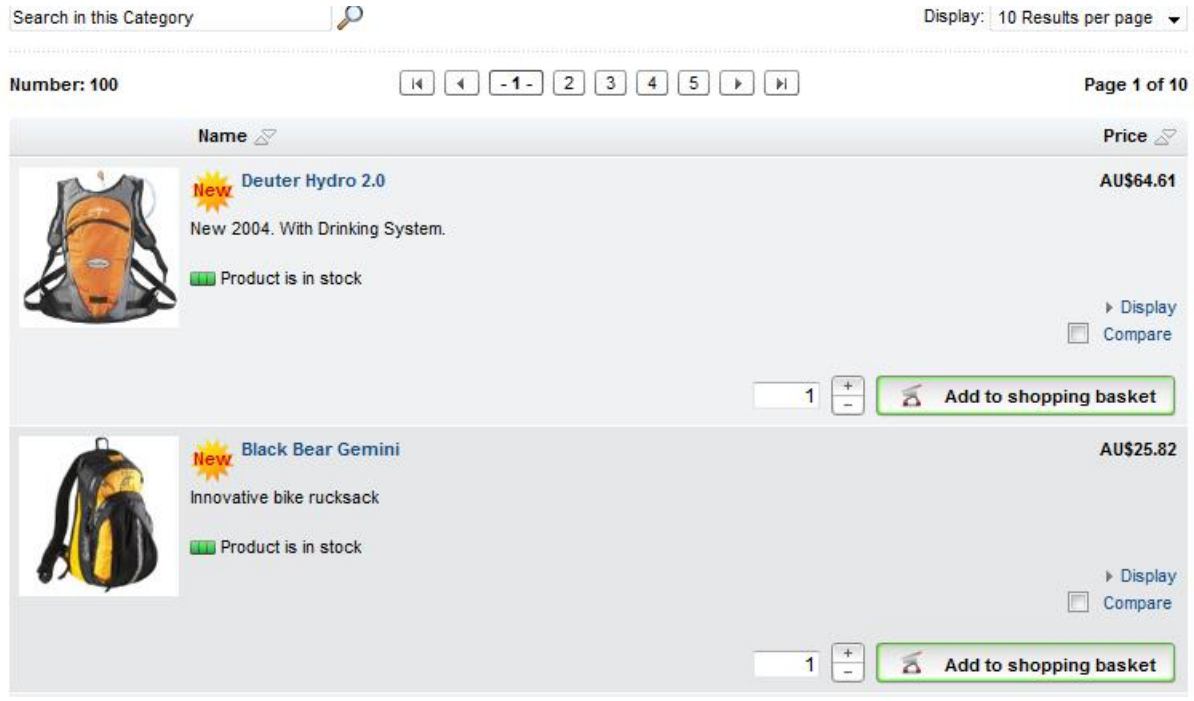

## **Shopping Lists (or Wish Lists)**

Customers can create **Shopping lists** from product comparisons and also from shopping carts. This is a great feature that lets your registered customers find the products that they want and save them in a shopping list for later. Registered customers can create as many shopping lists as they want. Shopping lists can later be converted into **Shopping carts** that can save time and improve your customers user experience.

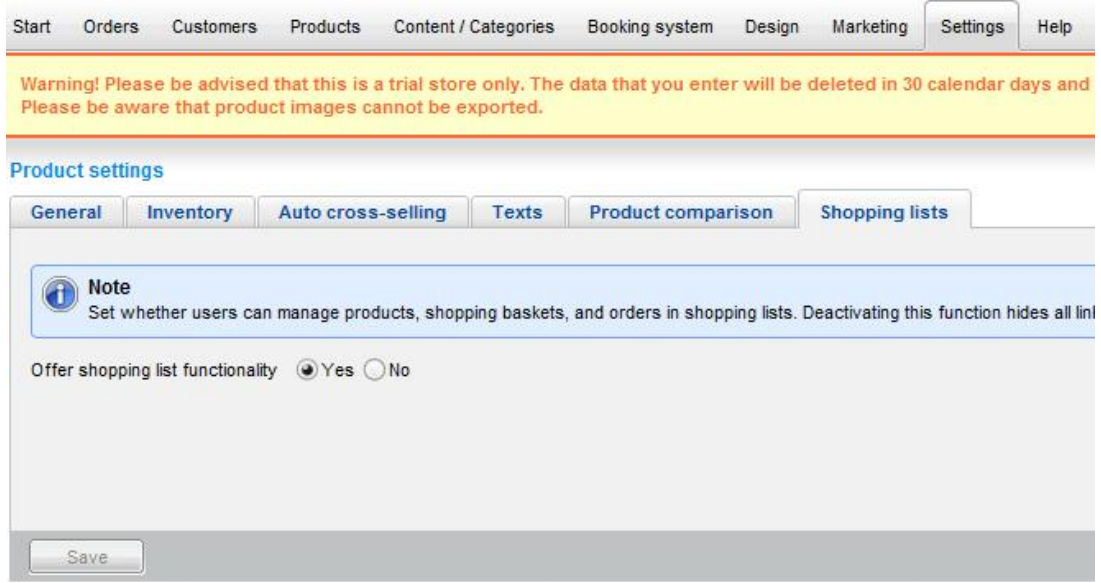